## **EARLY MARKET MARKET ON MICERCI PAIDE<br>
XAPKE ON MICERCI PAIDE<br>
XAPKER SHERKIRG COSTN<br>
AAMINITERACTLE UEBSIERING COSTN<br>
AAMINITERACTLE SERVER CONTRACTLY ON A SOLUTION OF THE REAL PAIDER OF A SAPKIRG CONTRACTLE ON A SUBMISSI**

 $\overline{\text{Big}}$ Область Харківська область

Дата формування 11.05.2023

Назва органу управління освітою <u>Управління освіти адміністрації</u><br><u>Шевченківського району Харківської міської ради</u>

Код ЄДРПОУ органу управління освітою 02146268

№ в системі ДІСО органу управління освітою 307

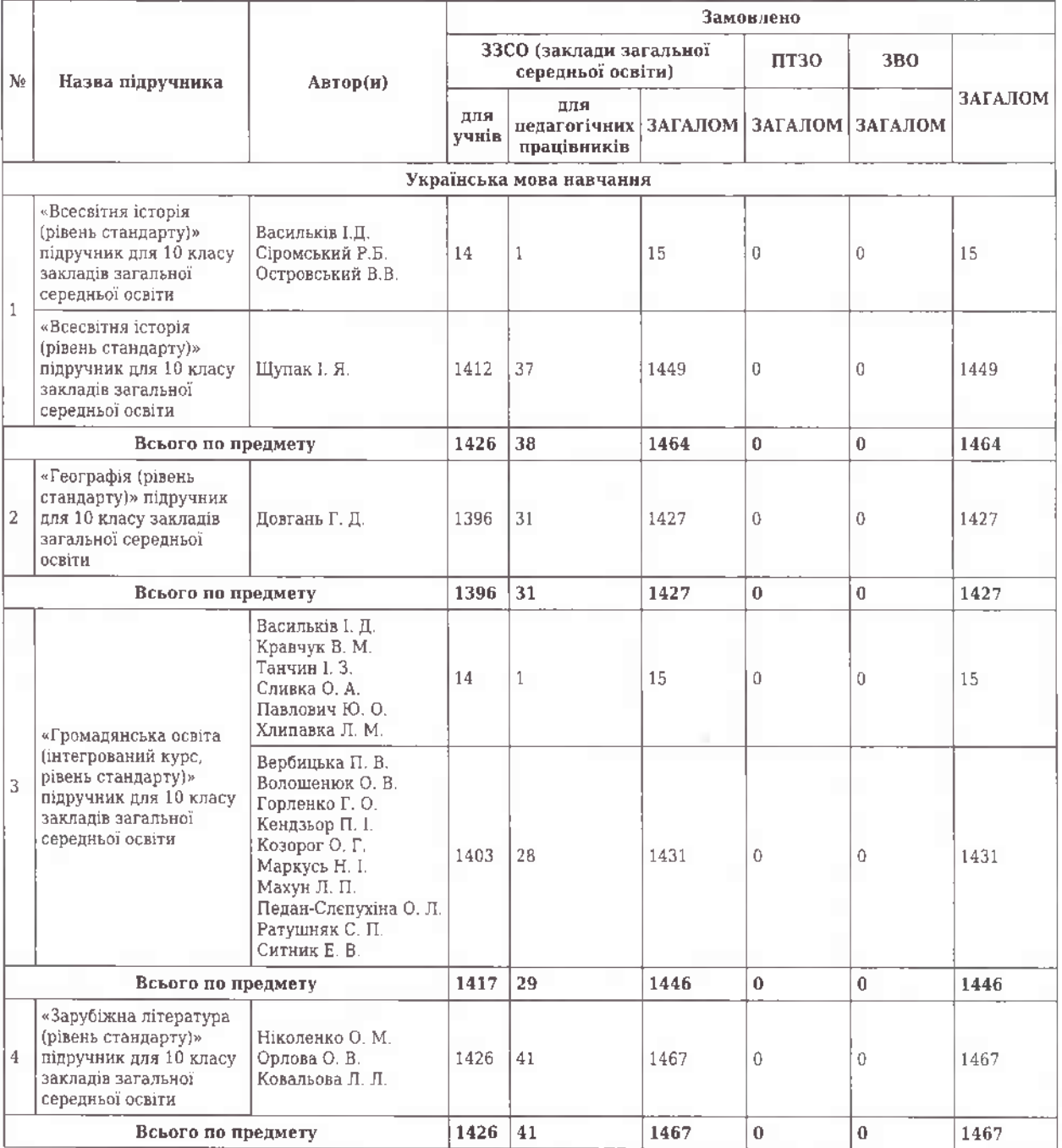

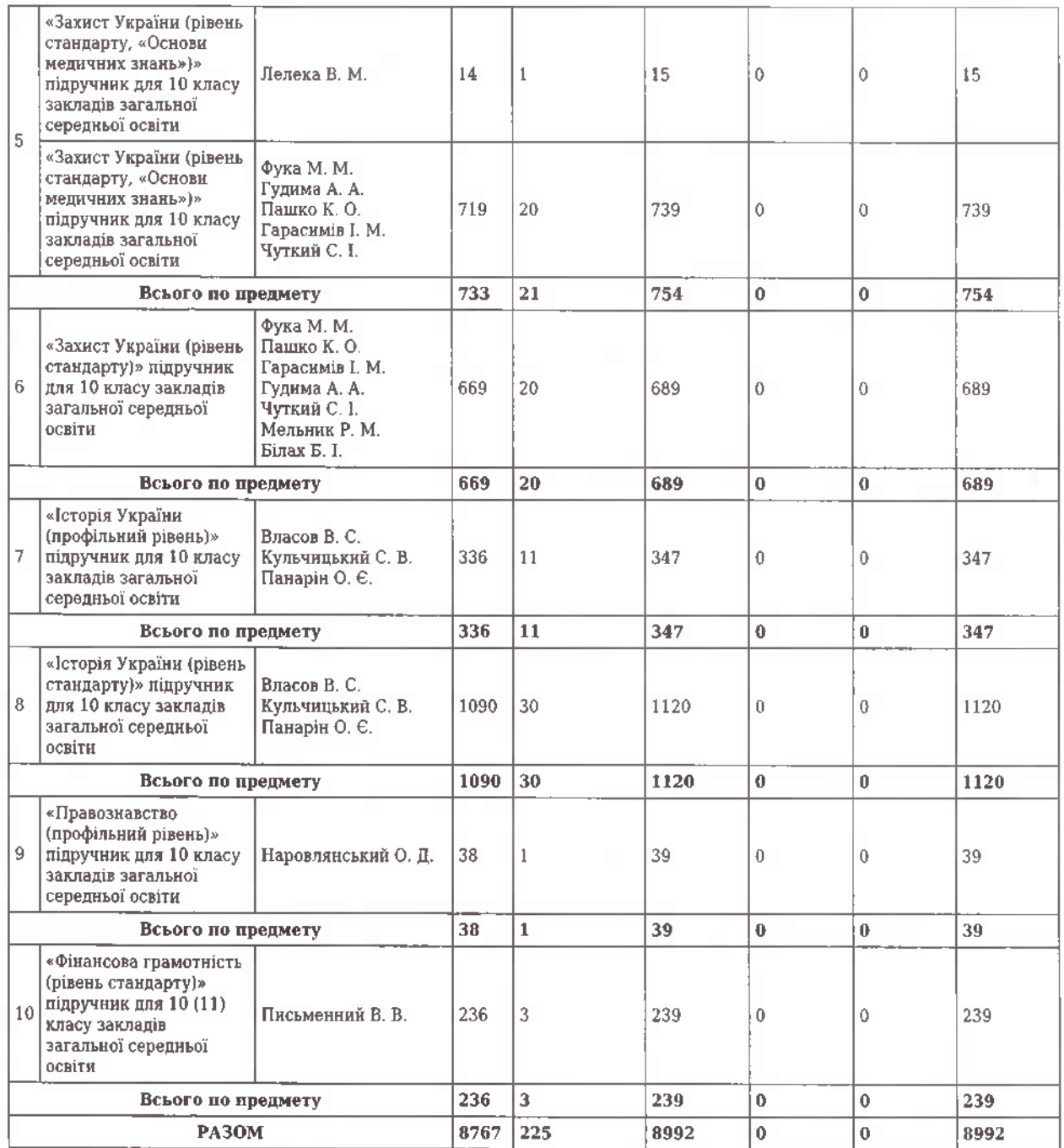

Директор департаменту (начальник управління) освіти і науки <u>Башкірона Юлія</u> Герргіївна

Виконавеци (2)

Телефон (057) 7258484